В.І. Єфіменко, д.т.н., професор О.П. Паливода, асистент ДВНЗ «Криворізький національний університет»

# ТРУБОБЕТОННІ ЕЛЕМЕНТИ ЗІ ЗМІЦНЕНИМ ОСЕРДЯМ

Розроблено методику експериментальних досліджень трубобетонних елементів зі зміцненим осердям. Наведено конструкцію й опис дослідних зразків. Отримано дані про міцність, деформативність та характер руйнування трубобетонних елементів із зміцненим осердям залежно від способу зміцнення осердя.

Ключові слова: трубобетон, бетон, жорстке армування, стрижневе армування, кільиевий переріз.

Вступ. У сучасному будівництві виникає необхідність застосовувати стиснені елементи (колони, стійки різного призначення), які б мали велику несучу здатність. Цим вимогам повністю відповідає трубобетон, що складається зі сталевих труб, заповнених бетоном. Завдяки своїм численним перевагам (підвищена міцність бетону осердя за рахунок об'ємного напруженого стану, відсутність опалубки при будівництві, значна економія працевитрат та енергії при зведенні) трубобетон отримав широке розповсюдження в будівництві як у нашій країні, так і за її межами. Одним із недоліків трубобетону, який дещо стримує його застосування, є значні витрати сталі, що підвищує вартість усього будівництва.

Відомо, що в стиснутих трубобетонних елементах діюче зусилля сприймається як трубою оболонкою, так і бетонним осердям. Якщо якимось чином збільшити несучу здатність осердя, то можна зменшити витрати сталі для отримання трубобетонного елемента з наперед заданою несучою здатністю. Тому використання зміцненого осердя приведе до значного зменшення витрат сталі й економії коштів при зведенні конструкції. Таким чином, дослідження стиснутих трубобетонних елементів зі зміцненим осердям є актуальним завданням.

Огляд останніх джерел досліджень і публікацій. Попри всі економічні труднощі в Україні продовжуються дослідження й будівництво із застосуванням сталезалізобетонних конструкцій. З останніх робіт слід виділити дослідження трубобетону з кільцевими центрифугованими ядрами, що проведені в Криворізькому національному університеті [1]. Виконані роботи показали, що в цьому випадку бетонне ядро працює дуже ефективно, а такі конструкції доцільно використовувати як при стиску з різними ексцентриситетами, так і при роботі на згин. Значний інтерес являє ряд досліджень, у яких висвітлено специфічні умови роботи трубобетону [2]: при крученні, згині, при повторних навантаженнях, в умовах високих температур. Цікаві роботи присвячені виявленню особливостей поведінки трубобетону в місцях обпирання, у вузлах з'єднання і т.п. [3].

Значні роботи з дослідження сталезалізобетонних конструкцій проводяться у наш час і в Полтавському національному технічному університеті імені Юрія Кондратюка [1], в Українській державній академії залізничного транспорту [4], в Національному університеті «Львівська політехніка» [5]

Виділення не розв'язаної раніше частини загальної проблеми. На сьогодні проведені всебічні експериментальні дослідження трубобетонних елементів, розроблені метоли їх розрахунку. Але конструктивні вирішення і лослідження трубобетонних елементів зі зміцненими ядрами, шляхом введення додаткових компонентів практично відсутні.

Метою проведення експериментальних досліджень трубобетонних елементів із зміцненим осердям є вивчення питань міцності, особливостей деформування та характеру руйнування при осьовому стиску залежно від способу зміцнення осердя.

Основний матеріал і результати. Для отримання експериментальних результатів, які дадуть можливість достатньою мірою судити про особливості роботи трубобетонних елементів при осьовому стиску залежно від способу зміцнення осердя були запроектовані та виготовлені такі групи зразків (рис. 1, табл. 1 і 2).

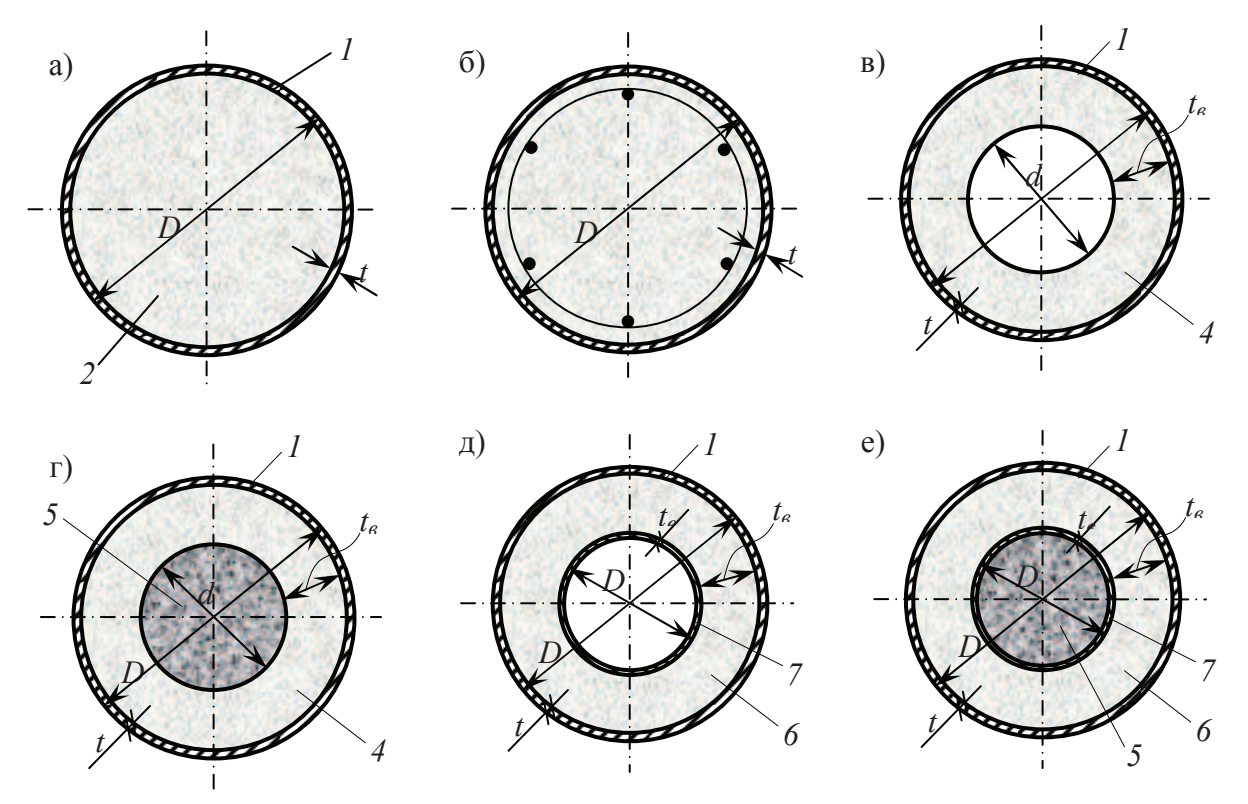

**Рисунок 1 – Перерізи дослідних зразків: а – групи I; б – групи II; в – групи III; г – MARIE EXAMPLE EXAMPLE EXAMPLE EXAMPLE EXAMPLE THE . <b>A EXAMPLE EXAMPLE EXAMPLE THE EXAMPLE THE EXAMPLE THE EXAMPLE THE EXAMPLE THE EXAMPLE THE EXAMPLE THE EXAMPLE THE EXAMPLE THE EXAMPLE THE EXAMPLE THE EXAMPLE THE EXA** бетону: 3 – бетонне осердя з поздовжньою арматурою; 4 – центрифугований бетон; 5 – бетон, що заповнює порожнину; 6 – бетон між трубами; 7 – внутрішня труба

| Група        | Серія зразків        | Зовнішній діаметр | Товщина стінки | Міцність бетону            |
|--------------|----------------------|-------------------|----------------|----------------------------|
| зразків      |                      | труби D, мм       | труби t, мм    | $f_{ck,prism}$ , M $\Pi a$ |
| I            | $T-I-1$              | 110,6             | 2,75           |                            |
|              | $T-I-2$              | 163,0             | 5,50           |                            |
|              | $T-I-3$              | 204,4             | 5,20           |                            |
|              | $Tb-I-11$            | 110,6             | 2,75           | 50,0                       |
|              | $Tb-I-12$            | 110,6             | 2,75           | 64,2                       |
|              | $Tb-I-13$            | 110,6             | 2,75           | 80,0                       |
|              | $TB-I-21$            | 163,0             | 5,50           | 50,0                       |
|              | $Tb-I-22$            | 163,0             | 5,50           | 64,2                       |
|              | $Tb-I-23$            | 163,0             | 5,50           | 80,0                       |
|              | $Tb-I-31$            | 204,4             | 5,20           | 50,0                       |
|              | $Tb-I-32$            | 204,4             | 5,20           | 54,2                       |
|              | $Tb-I-33$            | 204,4             | 5,20           | 80,0                       |
| $\mathbf{I}$ | $T-I-I-1$            | 159,0             | 4,00           |                            |
|              | $Tb$ - $II$ -11      | 159,0             | 4,00           | 13,9                       |
|              | $Tb-H-12$            | 159,0             | 4,00           | 24,3                       |
|              | $Tb$ - <i>II</i> -13 | 159,0             | 4,00           | 29,1                       |

 $T$ аблиця 1 – Характеристика дослідних зразків груп  $I$  та  $II$ 

Примітка. Трубобетонні зразки групи II армовані поздовжньою стрижневою арматурою 6d12A-III.

Група I. Зразки з осердями з високоміцного бетону. Група II. Зразки з осердями, зміцненими поздовжньою стрижневою арматурою. Група III. Багатошарові осердя різного типу. Ці зразки залежно від наявності додаткової труби в осерді розділені на дві підгрупи: **IIIa** і **III**б.

.<br>Збірник наукових праць (галузеве машинобудування, будівництво). - Вип. 3(42), Т.1. - 2014.-ПолтНТУ 79

Одночасно з відповідними основними зразками планувалося виготовлення зразків із порожніх труб для експериментального визначення коефіцієнта ефективності трубобетону. Ці зразки мали маркування, наприклад Т-I-1 - труби першого діаметра для зразків першої групи. З метою визначення фізико-механічних властивостей сталі вирізалися спеціальні смужки згідно з ГОСТом.

| Під-    | Серія зразків            | Характеристика   | Характеристика                                | Міцність                    | Міцність                    |
|---------|--------------------------|------------------|-----------------------------------------------|-----------------------------|-----------------------------|
| група   |                          | зовнішньої труби | внутрішньої                                   | бетону кільця               | бетону                      |
| зразків |                          | $D\times t$ , мм | труби $D_{\epsilon} \times t_{\epsilon}$ , мм | $f_{ck,prisml}$ , M $\Pi a$ | заповнення                  |
|         |                          |                  |                                               |                             | $f_{ck,prisml}$ , M $\Pi a$ |
|         | $T-IIIa-I$               | $325,0\times8,0$ |                                               |                             |                             |
| IIIa    | $T5$ - <i>IIIa</i> -I-I  | $325,0\times8,0$ |                                               | 38,9                        |                             |
|         | $T5$ - <i>IIIa</i> -II-I | $325,0\times8,0$ |                                               | 38,9                        | 28,8                        |
|         | $T-III6-I'$              | $169.0\times$    |                                               |                             |                             |
| Шб      | $T-III6-I$ <sup>//</sup> |                  | $89,0\times2,8$                               |                             |                             |
|         | ТБ- <i>Шб</i> -II-I      | $169,0\times6,0$ | $89,0\times2,8$                               | 21,0                        |                             |
|         | ТБ-ИІб-ІІ-ІІ             | $169,0\times6,0$ | $89,0\times2,8$                               | 21,0                        | 18,8                        |

Таблиця 2 – Характеристика дослідних зразків групи III (підгрупи IIIа та III6)

Разом і з вілповілними основними зразками планувалося виготовлення 3-х комплектів стандартних бетонних кубиків (150×150×150 мм) і призм (150×150×600 мм) для визначення фізико-механічних властивостей бетону. Призми мали маркування, наприклад Б-I-1 - бетон першого складу для зразків першої групи.

При плануванні експерименту були прийняті певні обмеження. Довжина трубобетонних елементів визначалася за формулою  $L=4D$ . Така довжина зразків дозволяє дослідити їх роботу на міцність без впливу поздовжнього вигину та інших особливостей, пов'язаних з роботою конструкцій на стійкість.

Усі зразки випробовувалися після 28 діб витримування, необхідного для набрання міцності бетоном. Завантажувалися через шарніри по фізичній осі. Загальний виглял леяких зразків при осьовому завантаженні наведений на рисунку 2. Ступені завантаження складали в основному 0,1 від руйнівної сили на початку випробування і 0,05 - при досягненні граничного стану за несучою здатністю.

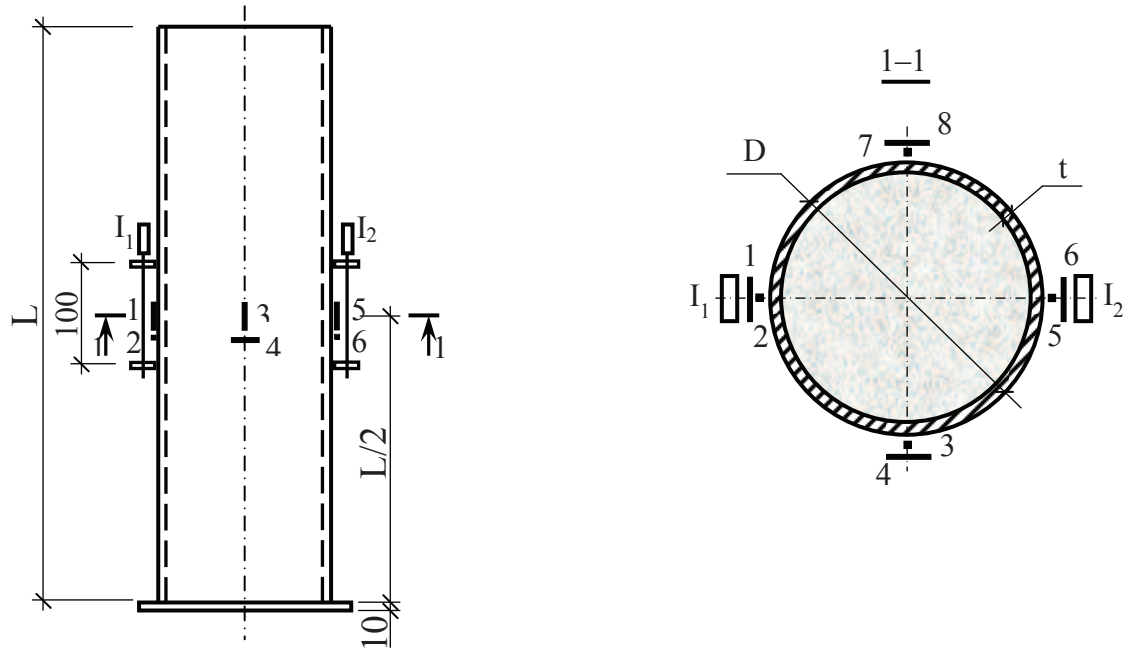

Рисунок 2 - Схема розташування вимірювальних приладів при центральному стисненні зразків

Поздовжні деформації при випробуванні зразків вимірювалися за допомогою індикаторів годинникового типу із ціною поділки 0,01 мм та електротезорезисторів. Схема завантаження зразків при осьовому стисненні й розташування індикаторів годинникового типу наведені на рисунку 2.

До металевої поверхні труби приварювали гайки для кріплення індикаторів і прогиномірів до дослідних зразків. Перед наклеюванням електротензорезисторів поверхня зразків ретельно прочищали та знежирювали. Електротензорезистори наклеювалися за допомогою клею БФ-2. Для зняття показників використовувався прилад АИД-2М.

Були заплановані три групи (*I, II, III*) експериментальних зразків трубобетонних елементів зі зміцненими осердями, які виготовлялися з використанням бетонів, що мали різні фізико-механічні властивості (табл. 3), та з різних труб (табл. 4). Тому розглянемо результати їх дослідження окремо за кожною з груп.

**Таблиця 3 – Фізико-механічні характеристики випробуваного бетону для зразків**  $\Gamma$ **P** $\Gamma$  $\Gamma$ 

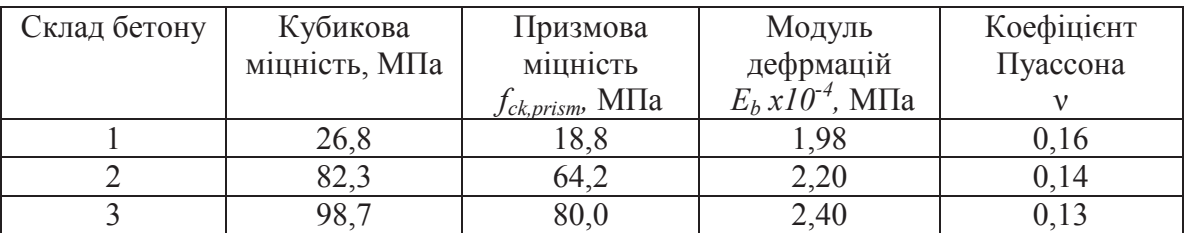

#### для зразків групи  $\boldsymbol{H}$

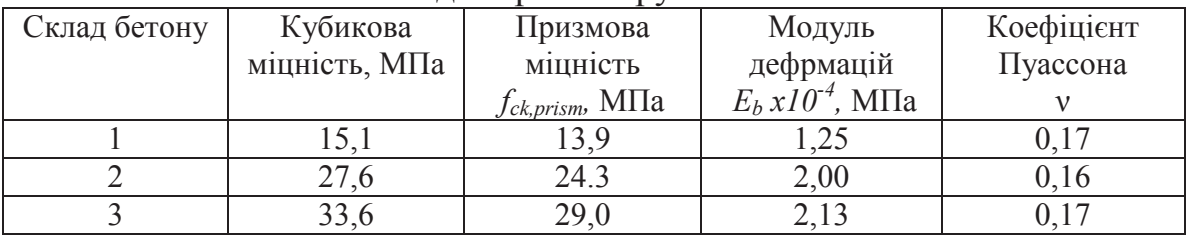

#### *---*

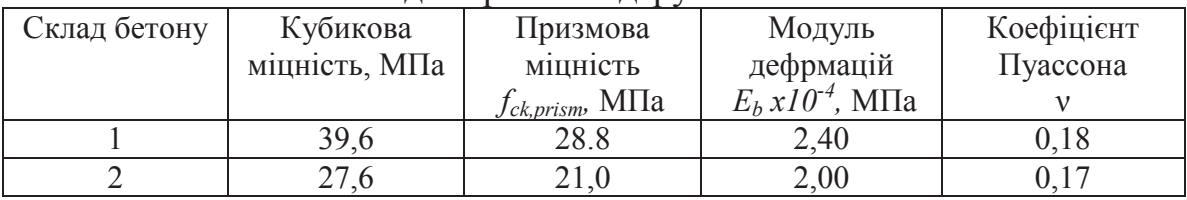

### $Ta6$ лиця 4 – Фізико-механічні характеристики сталі труб

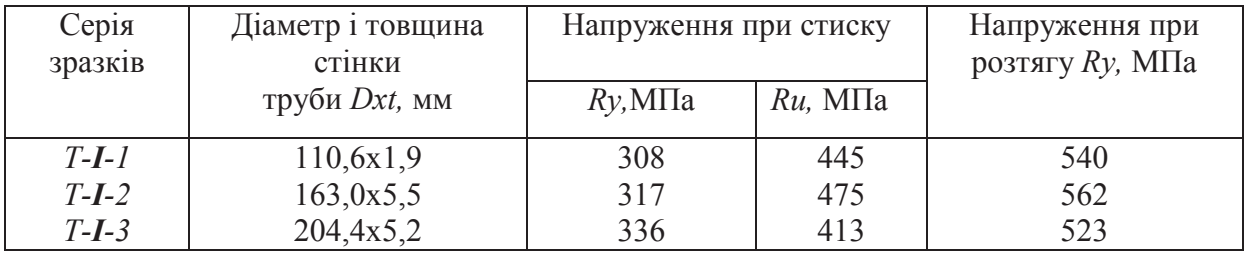

У результаті експериментальних досліджень була визначена несуча здатність випробуваних трубобетонних зразків. У нашому випадку, згідно рекомендаціями [6] при проведенні експериментальних досліджень фіксувалися два зусилля, при досягненні яких можна було вважати, що несуча здатність зразків досягається:  $N_I$  і  $N_2$ . При цьому значення  $N_I$ відповідало досягненню поздовжніми деформаціями величини, що відповідала межі плинності сталі, а  $N_2$  — повному руйнуванню зразка. У випадку, коли руйнування у загальноприйнятому значенні не відбувалося, за  $N_2$  приймалося значення максимального зусилля, яке був здатний сприйняти випробовуваний елемент.

Напружений стан зразків визначався за результатами виміряних під час проведення експерименту поздовжніх і поперечних деформацій.

Про раціональність використання трубобетону можна судити за значеннями коефіцієнтів ефективності. Перший з них характеризує роботу трубобетонного елемента в цілому

$$
m_{b,cf} = \frac{N_{pb,cf}}{R_s A_s + R_{b,cf} A_b},\tag{1}
$$

де  $N_{pb,cf}$  – несуча здатність трубобетонного елемента;  $A_s$ ,  $A_b$  – площі поперечного перерізу труби й бетону відповідно;  $R_s$ ,  $R_{b,cf}$  — розрахункові опори сталі й бетону відповідно.

Другий коефіцієнт ураховує ефективність роботи бетону в трубобетонному елементі

$$
\eta_{b,cf} = \frac{\sigma_b}{R_{b,cf}}.\tag{2}
$$

Важливим, на нашу думку, є коефіцієнт *п*, що характеризує співвідношення між зусиллями  $N_I$ , коли зразок досягає граничного стану за несучою здатністю при досягненні межі плинності в оболонці до повного руйнування зразка  $N_2$ .

$$
n = \frac{N_1}{N_2}.\tag{3}
$$

Значення цих зусиль та обчислених за формулами  $(1)$  –  $(3)$  коефіцієнтів ефективності *п*,  $m_{b.cf}$ ,  $\eta_{b.cf}$  наведені в таблиці 5.

## Таблиця 5 – Експериментальні значення несучої здатності випробуваних зразків **rpyn I, II та підгруп IIIa, III6**

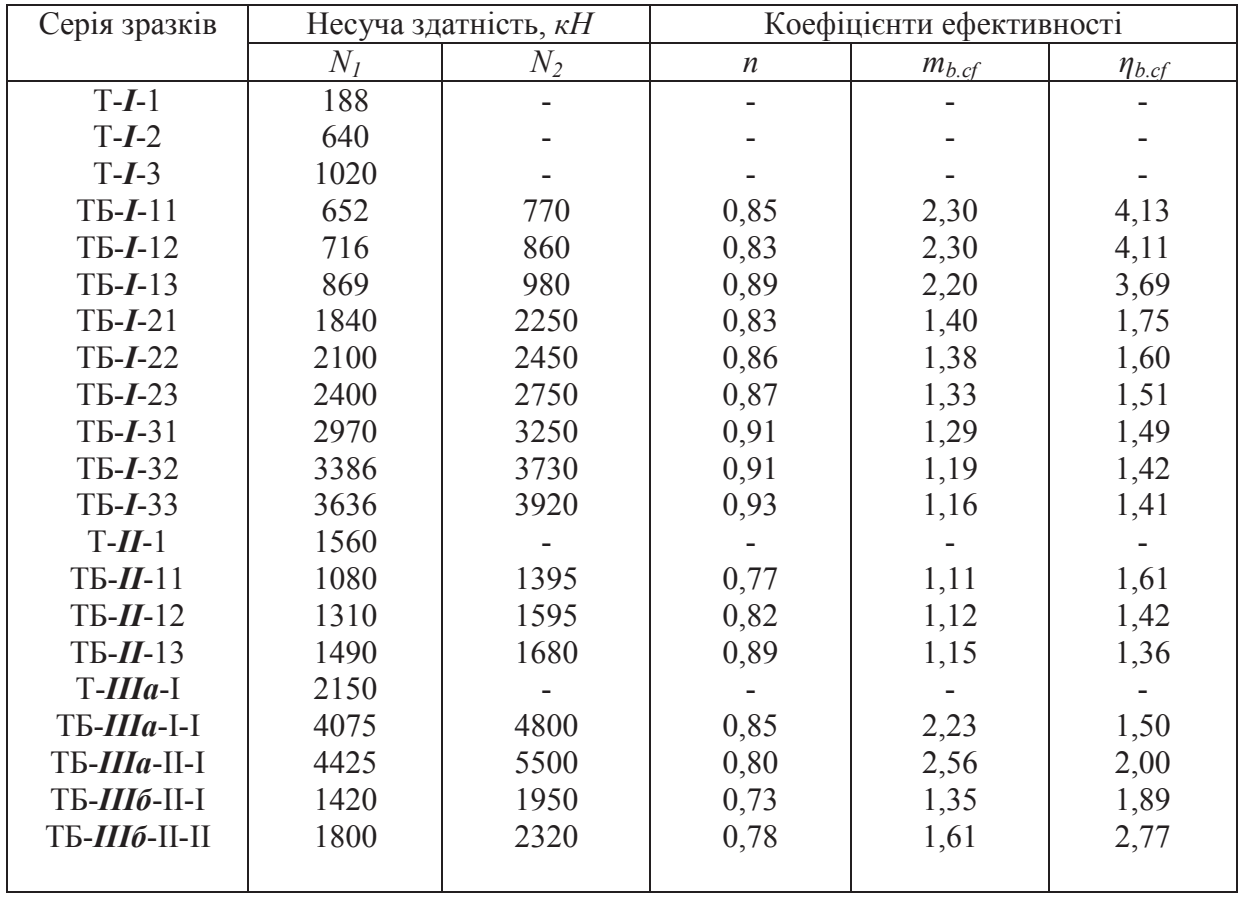

При комплексному кільцевому перерізі, коли осердя було підсилене внутрішньою поздовжньою трубою, коефіцієнт ефективності роботи трубобетонного елемента  $m_{b,cf}$ обчислювався за формулою

$$
m_{b,cf} = \frac{N_{pb,cf}}{R_s A_s + R_{s1} A_{s1} + R_{b,cf} A_b},\tag{4}
$$

де  $R_{sI}$  і  $A_{sI}$  – відповідно розрахунковий опір сталі додаткової внутрішньої труби та площа її поперечного перерізу.

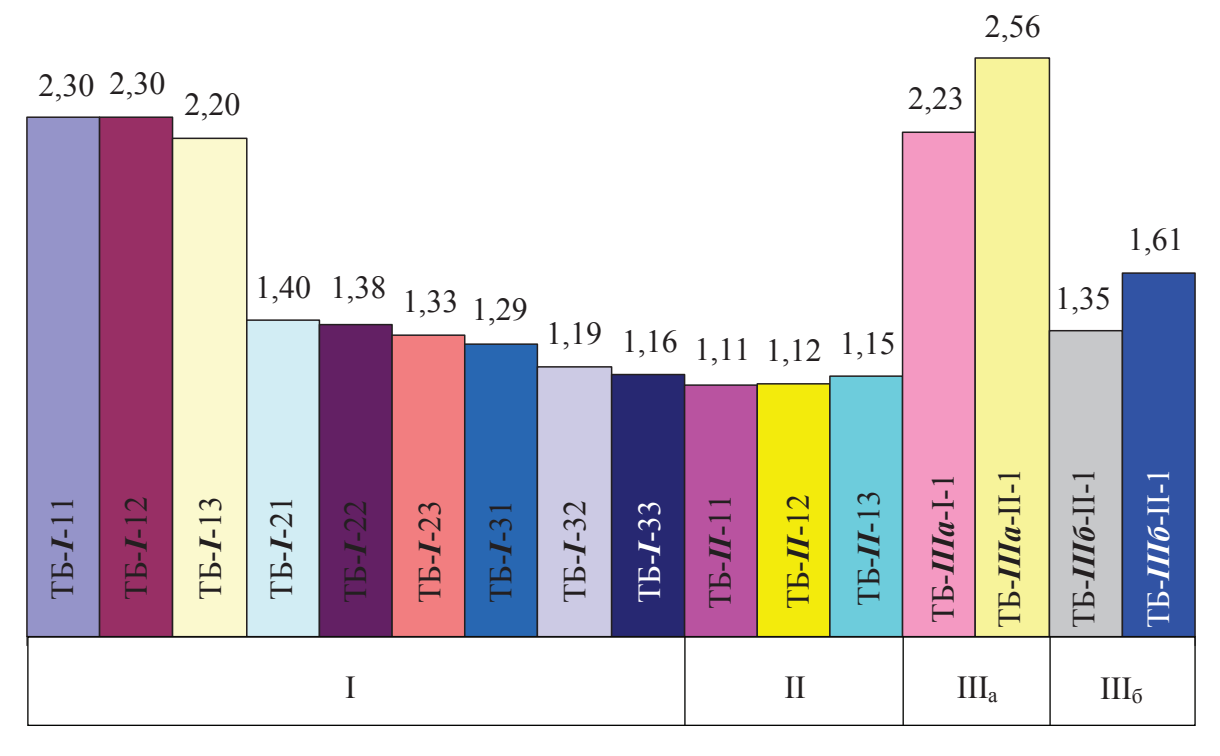

**Рисунок 3 – Гістограма значень коефіцієнта**  $m_b$  **с f випробуваних зразків** 

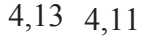

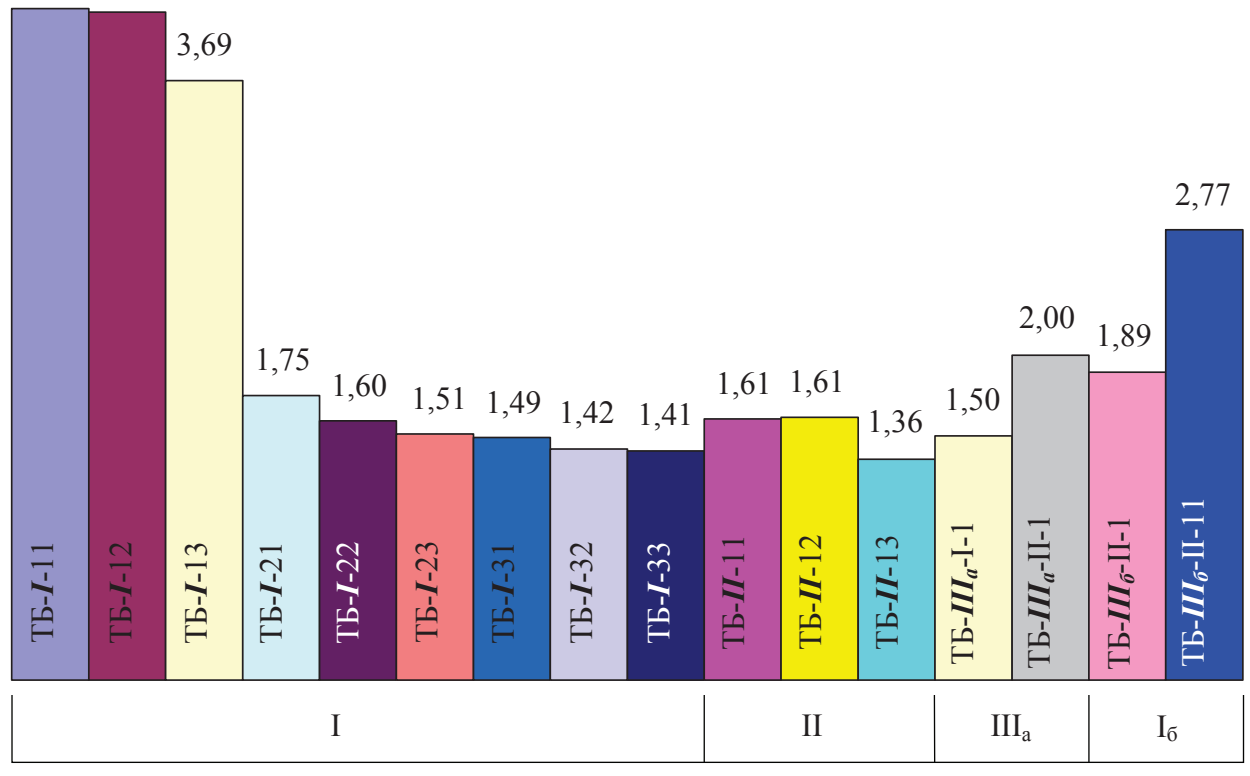

Рисунок 4 – Гістограма значень коефіцієнта  $\eta_{b,cf}$  випробуваних зразків

На рисунках 4 і 5 навелена гістограма значень коефіцієнтів ефективності трубобетонних елементів  $m_{b,cf}$  та  $\eta_{b,cf}$  всіх випробуваних зразків, з якої видно, що найефективнішими у цьому відношенні виявилися зразки серій ТБ-I-11, ТБ-I-12 і ТБ-I-13  $(m_{b,cf} = 2,30)$  та ТБ-Ша-11-1 ( $m_{b,cf} = 2,56$ ). Мінімальними значення  $m_{b,cf}$  виявилися в зразках з осердям, армованим поздовжньою стрижневою арматурою (зразки серії ТБ- $II$ - $11, m_{b,cf} = 1,11$ .

Висновки. Несуча здатність зразків зростала як зі збільшенням міцності бетону, так і зі збільшенням діаметра труб. При цьому несуча здатність зразків активніше зростала зі збільшенням діаметра труби, ніж зі збільшенням міцності бетону. Якщо від збільшення діаметра труби зі 100 до 200 мм вона зросла приблизно в чотири рази, то зі збільшенням міцності бетону від 50 до 80 МПа – всього на 20%. Різниця між зусиллями  $N_l$  і  $N_2$  в цих групах складала приблизно 20%, а величина коефіцієнта *п* коливаються в межах 0,85 -0.90. Зі збільшенням міцності бетону та геометричних параметрів цей коефіцієнт зменшується, при цьому особливо різко (приблизно на 50%) він зменшується зі збільшенням діаметра труби.

На відміну від звичайних трубобетонних, елементи з труб, заповнених високоміцним бетоном, руйнувалися крихко в результаті виникнення нахиленої тріщини в бетонному ядрі.

#### $J$ *imepamvpa*

- 1. Ефименко В.И. Центрифугированные трубобетонные конструкции / В.И. Ефименко. -Кривой Рог: КТУ, 2008. - 257 с.
- 2. Стороженко Л.І. Сталезалізобетонні конструкиїї. Дослідження, проектування, будівництво, експлуатація / Л.І. Стороженко, В.М. Сурдін, В.І. Єфіменко, В.І. Вербицький. – Кривий Ріг: КТУ, 2007. – 448 с.
- 3. Тимошенко В.М. Несуча здатність та деформативність стиснених трубобетонних елементів зі стиками: дис. ... канд. техн. наук / В.М. Тимошенко. - Полтава, 2000. - $209c$
- 4. Чихладзе Э.Д. Экспериментальные исследования трубобетонных колонн  $npu$ различных схемах загружения осевой нагрузкой / Э.Д. Чихладзе, А.Г.Кислов, Е.В.Синьковская // Будівельні конструкції: Міжвідомчий науково-технічний збірник наукових праиь (будівниитво) "Науково-технічні поблеми сучасного залізобетону", Вип. 74: В 2-х кН.: Книга 1. - К.: НДІБК, 2011. - С. 217 - 221.
- 5. Клименко Ф.Є. Розробка, дослідження та застосування у будівництві сталебетонних конструкцій / Ф.Є. Клименко. – Лвів: Світ. 2001. – 169 с.
- 6. Кикин А.И. Конструкции из стальных труб заполненных бетоном / А.И. Кикин, Р.С. Санжаровский, В.А. Трулль - М.: Стройиздат, 1974. - 145 с.

В.И. Ефименко, д.т.н., профессор А.П. Паливода, ас. ГВУЗ «Криворожский национальный университет»

## ТРУБОБЕТОННЫЕ ЭЛЕМЕНТЫ С УПРОЧНЕННЫМИ ЯДРАМИ

Разработана методика экспериментальных исследований трубобетонных элементов с упрочненными ядрами. Приведена конструкция и описание опытных образцов. Получены данные о прочности, деформативности и характере разрушения трубобетонных элементов с упрочненными ядрами в зависимости от способа упрочнения ядер.

Ключевые слова: трубобетон, бетон, жесткое армирование, стержневое армирование, кольцевое сечение.

# **CONCRETE FILLED STEEL TUBULAR ELEMENTS WITH REINFORCEMENT CORES**

*The methodology of the experimental researches of concrete filled steel tubular elements with reinfocement cores is developed. The construction and description of study samples are given. Data of strength, deformations and destruction nature of concrete filled steel tubular elements with reinfocement core are supplied.* 

*Keywords: concrete filled steel tube, concrete, hard reinforcing, bar reinforcing, circular section.* 

> Надійшла до редакції 26.09.2014 © В.І. Єфіменко, О.П. Паливода